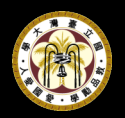

# **CUDA Asynchronous Memory Usage and Execution**

Yukai Hung

a0934147@gmail.com **Department of Mathematics National Taiwan University** 

**C** Regular pageable and page-locked or pinned host memory - use too much page-locked memory reduces system performance

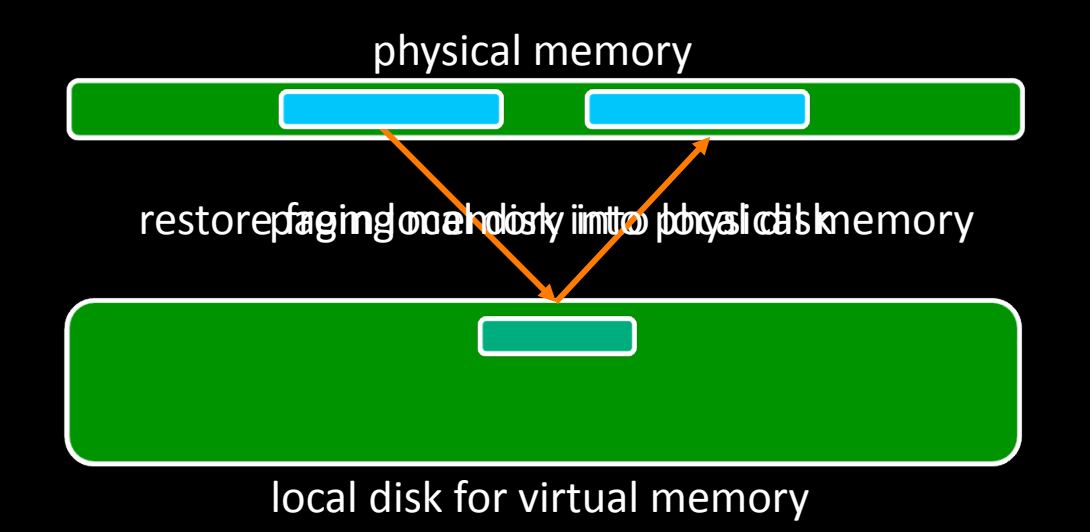

● Regular pageable and page-locked or pinned host memory - copy between page-locked memory and device memory can be performed concurrently with kernel execution for some devices

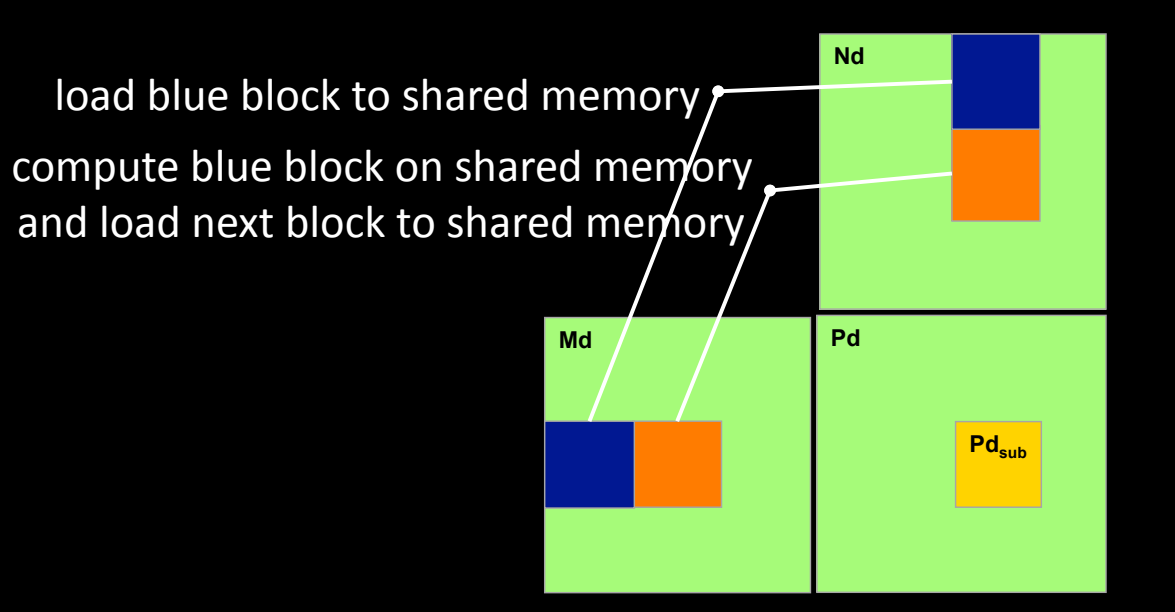

● Regular pageable and page-locked or pinned host memory

- copy between page-locked memory and device memory can be performed concurrently with kernel execution for some devices

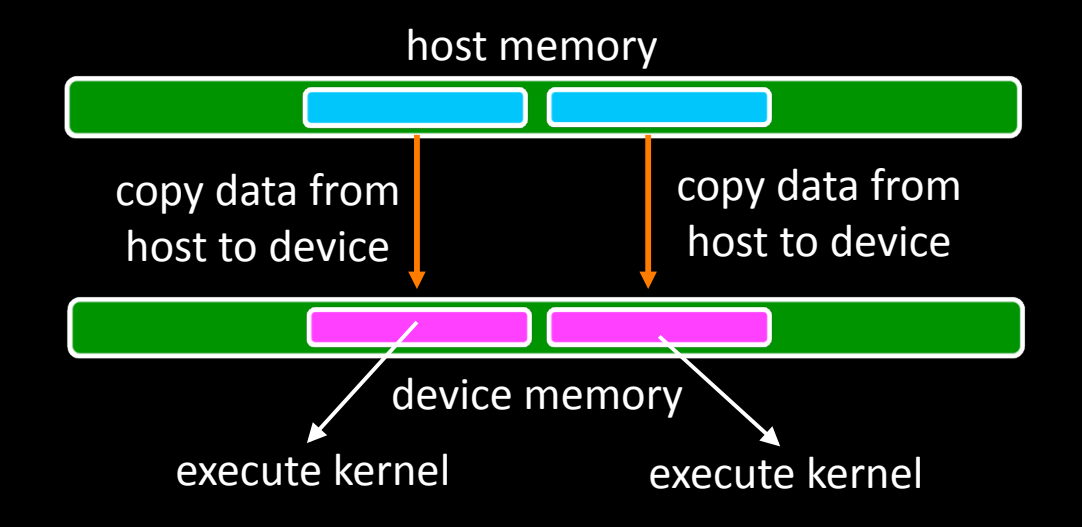

Regular pageable and page-locked or pinned host memory

- use page-locked host memory can support executing more than one device kernel concurrently for compute capability 2.0 hardware

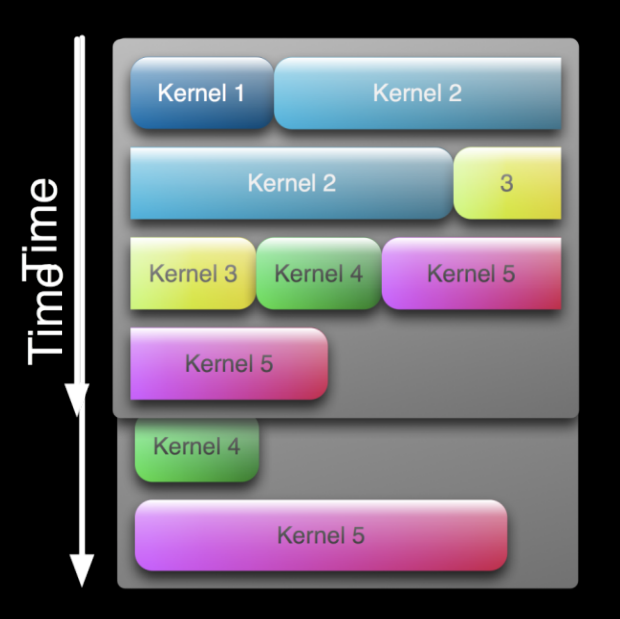

#### • Portable memory

- the block of page-locked memory is only available for the thread that allocates it by the default setting, use portable memory flag to share the page-locked memory with other threads

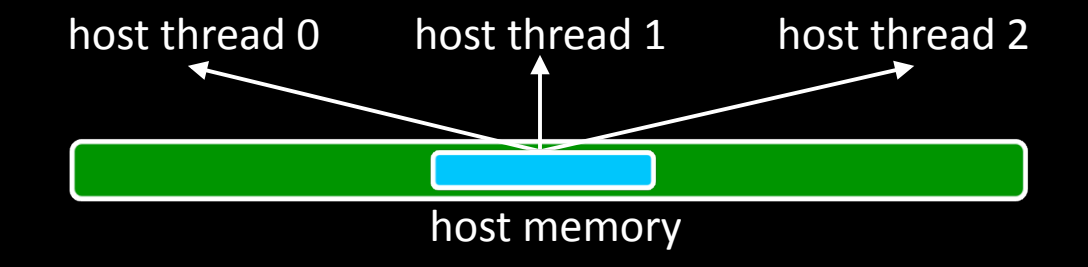

 $\bullet$  How to allocate portable memory?

**float\* pointer;** 

```
//allocate host page-locked write-combining memory 
cudaHostAlloc((void**)&pointer,bytes,cudaHostAllocPortable);
```

```
//free allocated memory space 
cudaFreeHost(pointer);
```
# **Write-Combining memory**

- page-locked memory is allocated as cacheable by default
- page-locked memory can be allocated as write-combining memory by using special flag, which frees up L1 and L2 cache resource usage

## \cdot\cdot\cdot Advantage and disadvantage

- write-combining memory is not snooped during transfers across bus, which can improve transfer performance by up to 40%
- reading from write-combining memory from host is slow, which should in general be used for memory that the host only write to

 $\bullet$  How to allocate write-combining memory?

```
float* pointer;
```

```
//allocate host page-locked write-combining memory 
cudaHostAlloc((void**)
  &pointer,bytes,cudaHostAllocWriteCombined);
```
**//free allocated memory space cudaFreeHost(pointer);** 

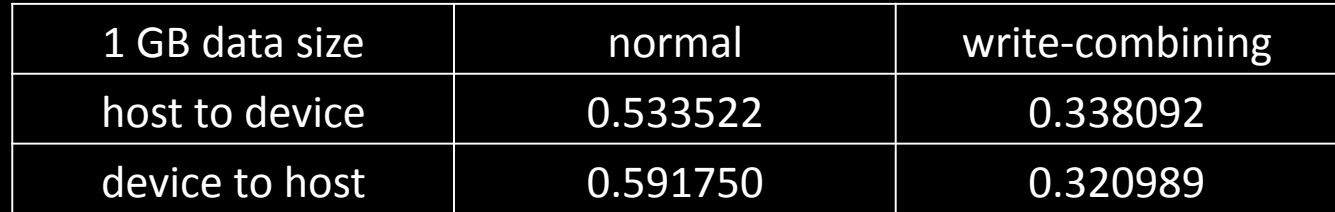

 $\bullet$  Mapped memory

- the page-locked host memory can be mapped into the address space of the device by passing special flag to allocate memory

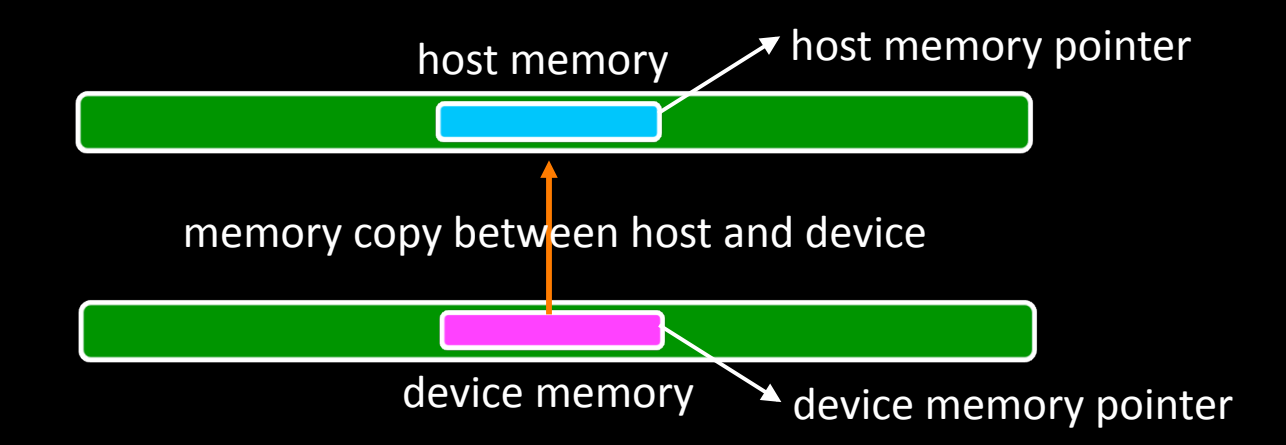

#### $\bullet$  Mapped memory

- the page-locked host memory can be mapped into the address space of the device by passing special flag to allocate memory

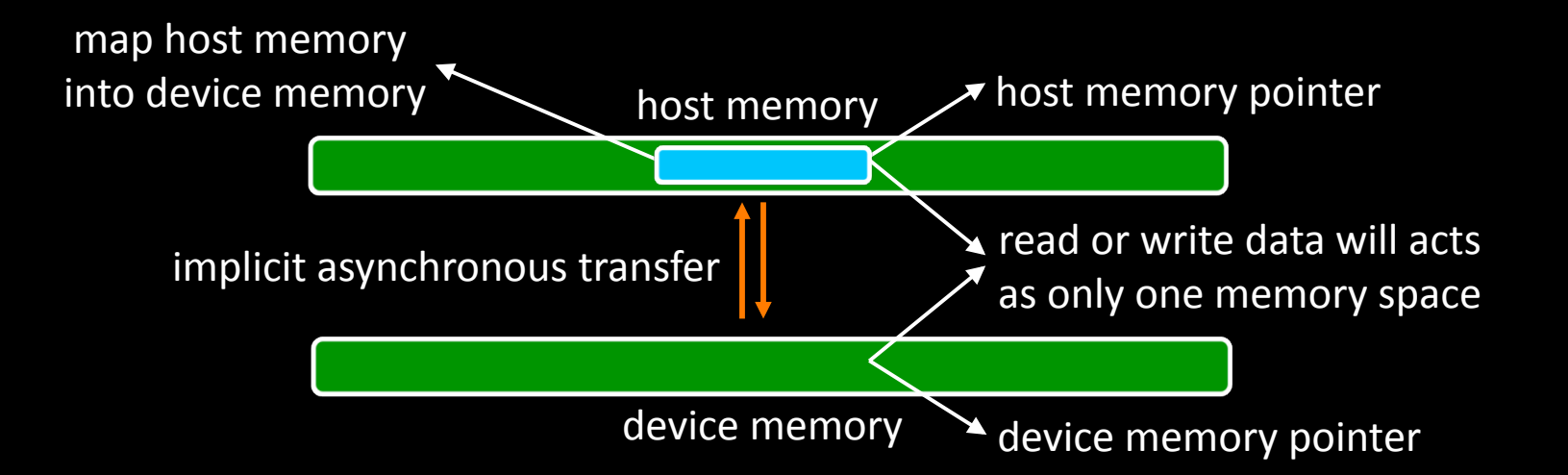

 $\bullet$  How to allocate mapped memory?

**float\* pointer;** 

**//allocate host page-locked write-combining memory**  cudaHostAlloc((void\*\*)&pointer,bytes,cudaHostAllocMapped);

**//free allocated memory space cudaFreeHost(pointer);** 

 $\bullet$  Check the hardware is support or not?

- check the hardware properties to ensure it is available for mapping host page-locked memory with device memory

```
cudaDeviceProp deviceprop;
```

```
//query the device hardwared properties 
//the structure records all device properties 
cudaGetDeviceProperties(&deviceprop,0);
```

```
//check the map memory is available or not 
if(!deviceprop.canMapHostMemory) 
printf("cudaError:cannot map host to devicmemory\n");
```
• What is the property structure contents?

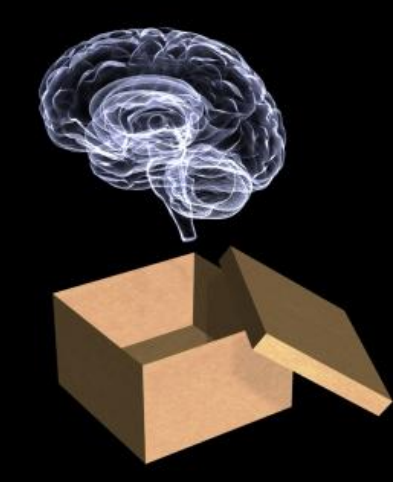

```
#define size 1048576 
int main(int argc,char** argv) 
{ 
    int loop; 
    float residual; 
    float *h_a, *d_a; 
   float \star h b, \star d b;
    float *h_c, *d_c;
    cudaDeviceProp deviceprop;
```
 **//query the device hardwared properties //the structure records all device properties cudaGetDeviceProperties(&deviceprop,0);** 

```
 //check the map memory is available or not 
 if(!deviceprop.canMapHostMemory) 
 printf("cudaError:cannot map host to device memory\n");
```

```
 //this flag must be set in order to allocate pinned 
 //host memory that is accessible to the device 
 cudaSetDeviceFlags(cudaDeviceMapHost);
```
 **//allocate host page-locked and accessible to the device memory //maps the memory allocation on host into cuda device address cudaHostAlloc((void\*\*)&h\_a,sizeof(float)\*size,cudaHostAllocMapped); cudaHostAlloc((void\*\*)&h\_b,sizeof(float)\*size,cudaHostAllocMapped); cudaHostAlloc((void\*\*)&h\_c,sizeof(float)\*size,cudaHostAllocMapped);** 

```
 //initialize host vectors 
   for(loop=0;loop<size;loop++) 
 { 
     h_a[loop]=(float)rand() (RAND MAX-1);
     h b[loop] = (float)rand() / (RAND MAX-1); }
```
 **//pass back the device pointer and map with host cudaHostGetDevicePointer((void\*\*)&d\_a,(void\*)h\_a,0); cudaHostGetDevicePointer((void\*\*)&d\_b,(void\*)h\_b,0); cudaHostGetDevicePointer((void\*\*)&d\_c,(void\*)h\_c,0);** 

```
 //execute device kenel for vector addtion 
vectorAdd<<<(int)ceil((float)size/256),256s>>>(d_a,d b,d c,size);
 cudaThreadSynchronize();
```

```
 //check the result residual value
 for(loop=0,residual=0.0;loop<size;loop++) 
 residual=residual+(h_a[loop]+h_b[loop]-h_c[loop]);
```

```
 printf("residual value is %f\n",residual);
```

```
 //free the memory space which must have been returnedd 
 //by a previous call to cudaMallocHost or cudaHostAlloc 
 cudaFreeHost(h_a); 
 cudaFreeHost(h_b); 
 cudaFreeHost(h_c);
```

```
 //catch and check cuda error message 
 if((error=cudaGetLastError())!=cudaSuccess) 
 printf("cudaError:%s\n",cudaGetErrorString(error));
```

```
 return 0;
```

```
}
```

```
__global__ void vectorAdd(float* da,float* db,float* dc,int size) 
{ 
   int index; 
    //calculate each thread global index 
   index=blockIdx.x*blockDim.x+threadIdx.x; 
   if(index<size) 
   //each thread computer one component
   dc[index]=da[index]+db[index]; 
   return;
```
## Several advantages

- there is no need to allocate a block in device memory and copy data between this block and block in host memory, the data transfers are implicitly performed as needed by the kernel
- there is no need to use streams to overlap data transfers with kernel execution, the kernel-originated data transfers overlap with kernel execution automatically
- mapped memory is able to exploit he full duplex of the PCI express bus by reading and writing at the same time, since memory copy only move data in one direction, half duplex

## Several disadvantages

- the page-locked memory is shared with host and device, any application must avoid write on the both side simultaneously
- the atomic functions operating on mapped page-locked memory are not atomic from the point of view of the host or other devices

## • Portable and mapped memory

- the page-locked host memory can be allocated as both portable and mapped memory, such that each host thread can map the same page-locked memory into different device address

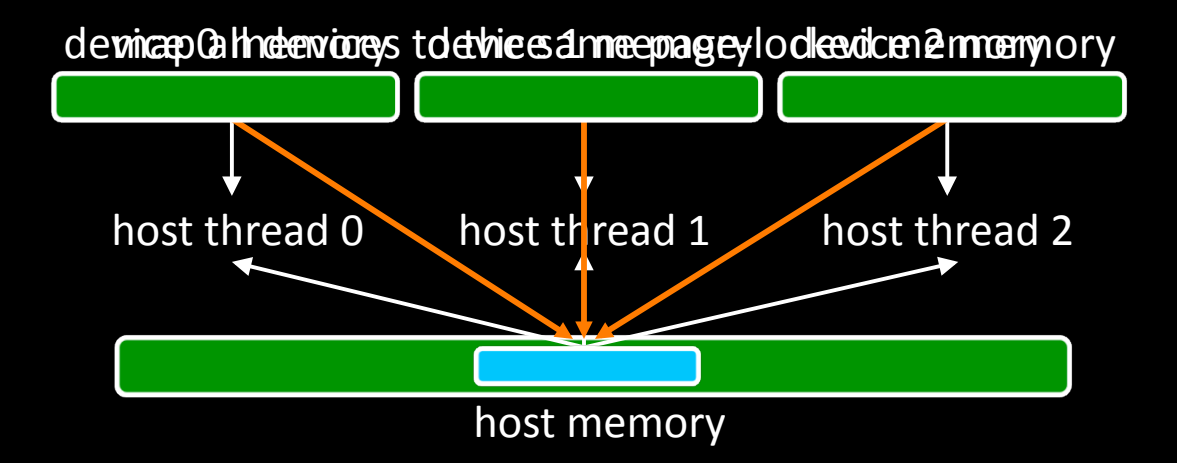

## **O** Integrated system

- the mapped page-locked memory is very suitable on integrated system that utilize the a part of host memory as device memory - check the integrated field on cuda device properties structure
- mapped memory is faster, if data only read from or write to global memory once, the coalescing is even more important with mapped memory in order to reduce the data transfer times

## $\bullet$  Asynchronous execution

- some functions are supported asynchronous launching in order to facilitate concurrent execution between host and device resource - control is returned to the host thread before the work is finished

> transfer data between host and device perform some device kernels perform some host functions overlapping

- some functions are supported asynchronous launching in order to facilitate concurrent execution between host and device resource - control is returned to the host thread before the work is finished

perform device kernel launch kernel<<<br/>blocknum,blocksize,0,stream>>>(...)

perform data transfer between host and device perform data transfer between device and device cudaMemcpyAsync(destination,source,bytes,direction,stream);

perform global memory set

```
#define size 1048576 
int main(int argc,char** argv) 
{ 
    int loop; 
    int bytes; 
    float *h_a, *d_a; 
    float *h_b, *d_b; 
    float *h_c, *d_c;
    //allocate host page-locked memory 
    cudaMallocHost((void**)&h_a,sizeof(float)*size); 
    cudaMallocHost((void**)&h_b,sizeof(float)*size); 
    cudaMallocHost((void**)&h_c,sizeof(float)*size);
```

```
 //allocate device global memory
 cudaMalloc((void**)&d_a,sizeof(float)*size); 
 cudaMalloc((void**)&d_b,sizeof(float)*size); 
 cudaMalloc((void**)&d_c,sizeof(float)*size);
```

```
 cudaEvent_t stop; 
 cudaEvent_t start;
```

```
 //create an event object which is used to 
 //record device execution elasped time 
 cudaCreateEvent(&stop); 
 cudaCreateEvent(&start);
```

```
 //initialize host vectors
    for(loop=0;loop<size;loop) 
 { 
      h a[loop] = (float)rand() / (RAND MAX-1);h\bar{b}[loop]=(float)rand()/(RAND<sup>MAX-1</sup>);;
    }
```

```
 bytes=sizeof(float)*size;
```

```
 //set time event recorder
 cudaEventRecord(start,0);
```

```
 //copy data from host to device memory asynchronously
 cudaMemcpyAsync(d_a,h_a,bytes,cudaMemcpyHostToDevice,0); 
 cudaMemcpyAsync(d_b,h_b,bytes,cudaMemcpyHostToDevice,0);
```

```
 //execute device kernel asynchronously
 vectorAdd<<<(int)ceil((float)size/256,256,0,0)>>>(d a,d ,d c,size);
```

```
 //copy data from device to host memory asynchronously
 cudaMemcpyAsync(h_c,d_c,bytes,cudaMemcpyDeviceToHost,0);
```

```
 //set time event recorder
 cudaEventRecord(stop,0);
```
 **counter=0;** 

 **//increase the counter before the queried //cuda event has actually been finished while(cudaEventQuery(stop)==cudaErrorNotReady) counter=counter+1;** 

 **//calculate device execution elapsed time cudaEventElapsedTime(&elapsed,start,stop);** 

 **//check the result residual value for(loop=0,residual=0.0;loop<size;loop++) residual=residual+(h\_c[loop]-h\_a[loop]-h\_b[loop]);** 

```
 printf("counter:%d\n",counter); 
 printf("residual:%f\n",residual);
```

```
 //free the memory space which must have been returnedd 
 //by a previous call to cudaMallocHost or cudaHostAlloc 
 cudaFreeHost(h_a); 
 cudaFreeHost(h_b); 
 cudaFreeHost(h_c);
```

```
 //free the device memory space 
 cudaFree(d_a); 
 cudaFree(d_b); 
 cudaFree(d_c);
```

```
 //free the cuda event object
 cudaEventDestroy(stop); 
 cudaEventDestroy(start);
```

```
 //catch and check cuda error message
 if((error=cudaGetLastError())!=cudaSuccess) 
 printf("cudaError:%s\n",cudaGetErrorString(error));
```

```
 return 0;
```

```
__global__ void vectorAdd(float* da,float* db,float* dc,int size) 
{ 
   int index; 
    //calculate each thread global index 
   index=blockIdx.x*blockDim.x+threadIdx.x; 
   if(index<size) 
    //each thread computer one component
   dc[index]=da[index]+db[index]; 
   return;
```
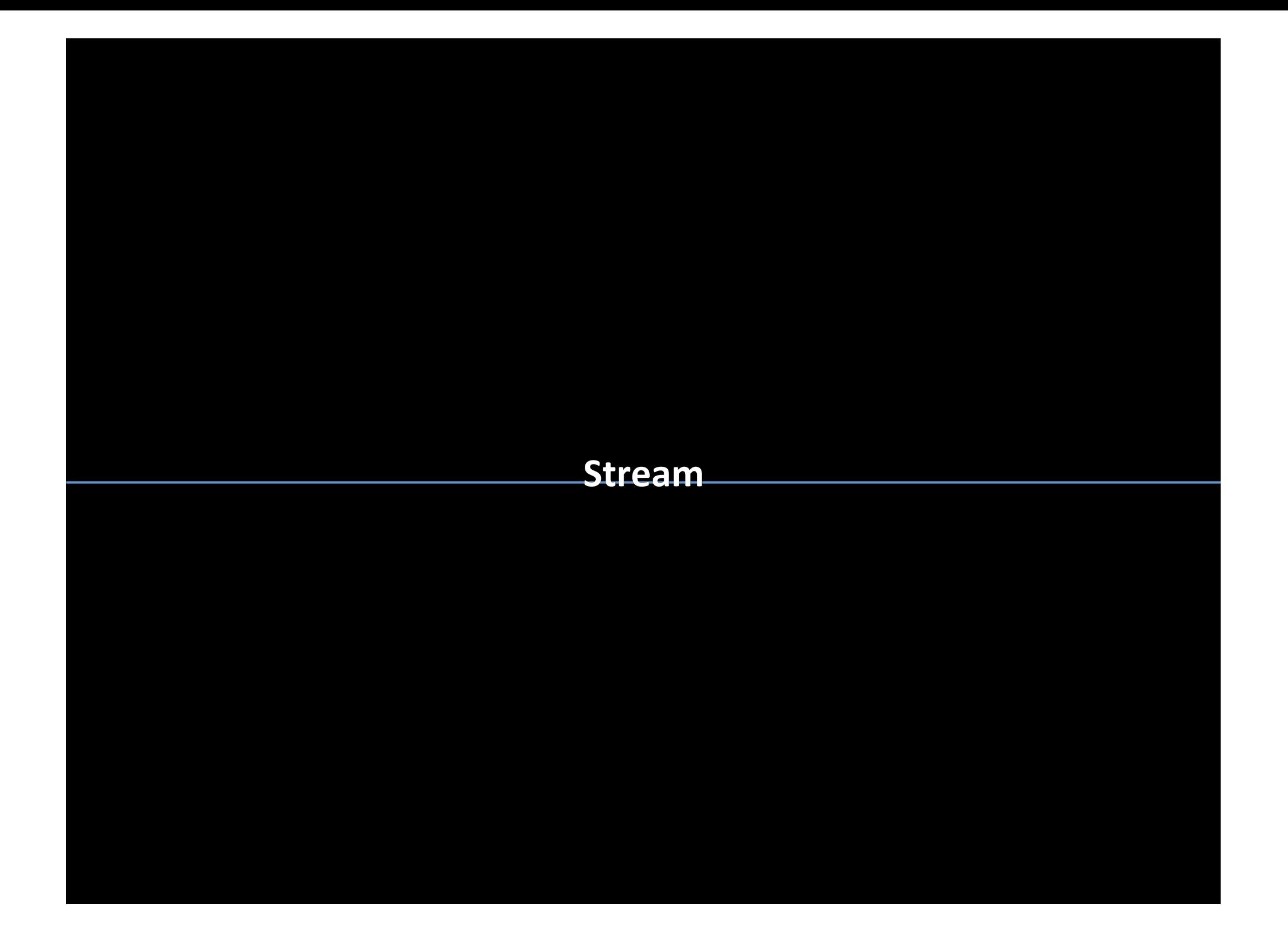

- **Stream** 
	- applications manage concurrency through stream
	- a stream is a sequence of commands that execute in order
	- all device requests made from the host code are put into a queues

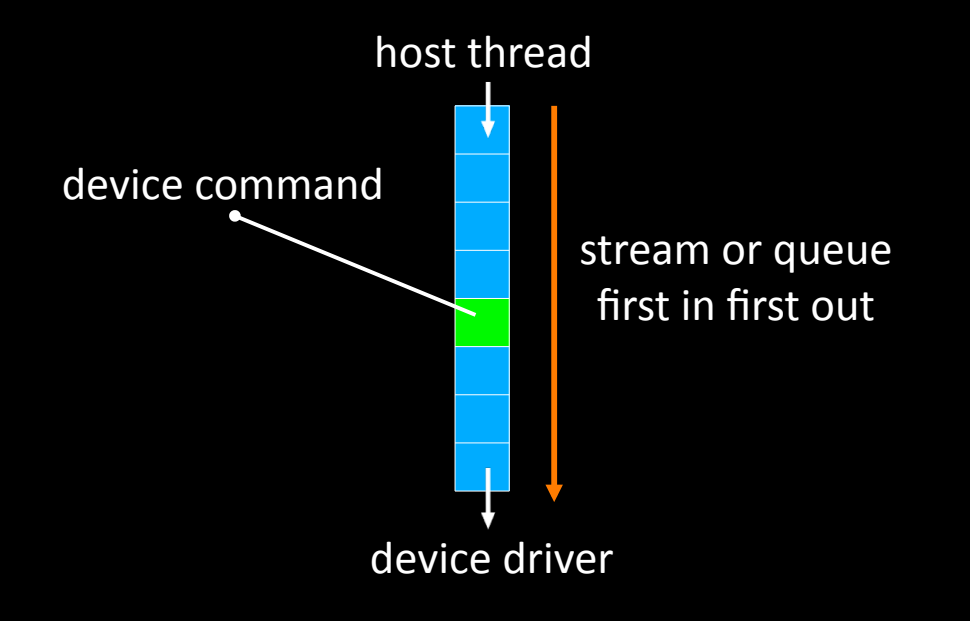

How to create a stream?

**cudaStream\_t stream;** 

**//create an asynchronous new stream cudaStreamCreate(&stream);** 

**//destroy stream cudaStreamDestroy(stream);** 

## **Stream**

- different streams may execute their commands or host requests out of order with respect to one another or concurrently, but the same stream is still a sequence of commands that execute in order

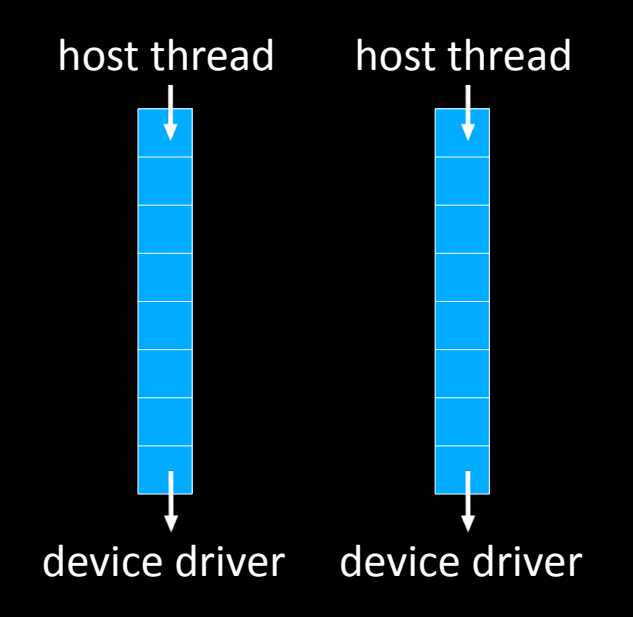

```
#define snum 10 
#define size 1048576 
int main(int argc,char** argv) 
{ 
    int loop; 
    int bytes; 
 float *h_a, *d_a; 
 float *h_b, *d_b; 
   float \star h<sup>c</sup>, \star d<sup>c</sup>;
    cudaStream_t stream[snum]; 
    //create new asynchronous stream 
    //which acts as device work queue
```

```
 for(loop=0;loop<snum;loop++) 
 cudaStreamCreate(stream+loop);
```

```
 //allocate host page-locked memory 
 cudaMallocHost((void**)&h_a,sizeof(float)*size*snum); 
 cudaMallocHost((void**)&h_b,sizeof(float)*size*snum); 
 cudaMallocHost((void**)&h_c,sizeof(float)*size*snum);
```

```
 //allocate device global memory
 cudaMalloc((void**)&d_a,sizeof(float)*size*snum); 
 cudaMalloc((void**)&d_b,sizeof(float)*size*snum); 
 cudaMalloc((void**)&d_c,sizeof(float)*size*snum);
```

```
 //initialize host vectors
    for(loop=0;loop<size*snum;loop++) 
 { 
      h a[loop] = (float)rand() / (RAND MAX-1);
      h\bar{b}[loop]=(float)rand()/(RAND<sup>_</sup>MAX-1);;
 }
```

```
 //put all the works into default stream 
   //executes all works by using noly one stream
   for(loop=0;loop<snum;loop++) 
 {
      bytes=sizeof(float)*size; 
      sp1=h_a+loop*size; dp1=d_a+loop*size; 
      sp2=h_b+loop*size; dp2=d_b+loop*size; 
      sp3=d_c+loop*size; dp3=h_c+loop*size; 
      //copy data from host to device memory asynchronously
     cudaMemcpyAsync(dp1,sp1,bytes,cudaMemcpyHostToDevice,0);
     cudaMemcpyAsync(dp2,sp2,bytes,cudaMemcpyHostToDevice,0);
       //execute device kernel asynchronously
     kernel<<<br/>blocknum,blocksize,0,0>>>(d a,d b,d c,size);
       //copy data from device to host memory asynchronously 
     cudaMemcpyAsync(dp3,sp3,bytes,cudaMemcpyDeviceToHost,0);
 } 
   //wait until the stream is finished 
   cudaThreadSynchronize();
```

```
 //put all the works into different asynchronous streams 
   //each stream only executes three copies and one kernel
   for(loop=0;loop<snum;loop++) 
 {
      bytes=sizeof(float)*size; 
      sp1=h_a+loop*size; dp1=d_a+loop*size; 
      sp2=h_b+loop*size; dp2=d_b+loop*size; 
      sp3=d_c+loop*size; dp3=h_c+loop*size; 
      //copy data from host to device memory asynchronously
      cudaMemcpyAsync(dp1,sp1,bytes,cudaMemcpyHostToDevice,stream[loop]); 
     cudaMemcpyAsync(dp2,sp2,bytes,cudaMemcpyHostToDevice,stream[loop]);
       //execute device kernel asynchronously
      kernel<<<blocknum,blocksize,0,stream[loop]>>>(d_a,d_b,d_c,size); 
       //copy data from device to host memory asynchronously
```

```
cudaMemcpyAsync(dp3,sp3,bytes,cudaMemcpyDeviceToHost,stream[loop]);
```

```
 //wait until all stream are finished 
 cudaThreadSynchronize();
```

```
 //free the memory space which must have been returnedd 
 //by a previous call to cudaMallocHost or cudaHostAlloc 
 cudaFreeHost(h_a); 
 cudaFreeHost(h_b); 
 cudaFreeHost(h_c);
```

```
 //free the device memory space 
 cudaFree(d_a); 
 cudaFree(d_b); 
 cudaFree(d_c);
```

```
 //free the asynchronous streams
 for(loop=0;loop<snum;loop++) 
 cudaStreamDestroy(stream[loop]);
```

```
 return 0;
```

```
__global__ void vectorAdd(float* da,float* db,float* dc,int size) 
{ 
   int loop; 
    int index; 
   volatile float temp1; 
   volatile float temp2; 
    //calculate each thread global index 
    index=blockIdx.x*blockDim.x+threadIdx.x; 
    if(index<size) 
    for(loop=0;loop<iteration;loop++) 
 { 
       temp1=da[index]; 
       temp2=db[index]; 
       dc[index]=temp1+temp2; 
    }
```
 **return;** 

# How about the performance?

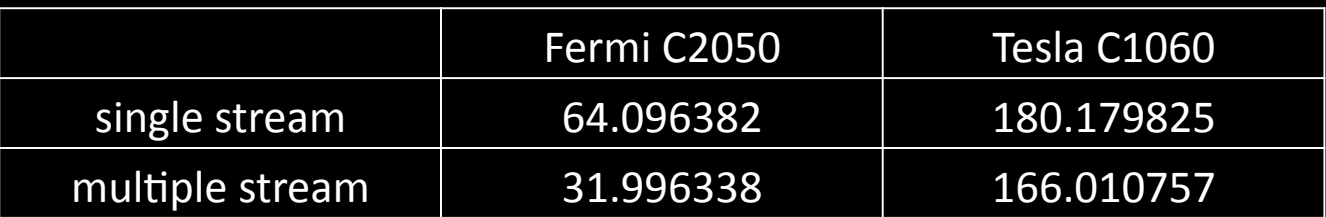

## **Stream controlling**

#### cudaThreadSynchronize()

called in the end to make sure all streams are finished before preceding further, it forces the runtime to wait until all device tasks or commands in all asynchronous streams have completed

#### cudaStreamSynchronize()

force the runtime to wait until all preceding device tasks or host commands in one specific stream have completed

#### cudaStreamQuery()

provide applications with a way to know if all preceding device tasks or host commands in a stream have completed

## ● Stream controlling

#### cudaStreamDestroy()

wait for all preceding tasks in the give stream to complete before destroying the stream and returning control to the host thread, which is blocked until the stream finished all commands or tasks

Overlap of data transfer and kernel execution transfer data between host page-locked memory and device memory and kernel execution can be performed concurrently

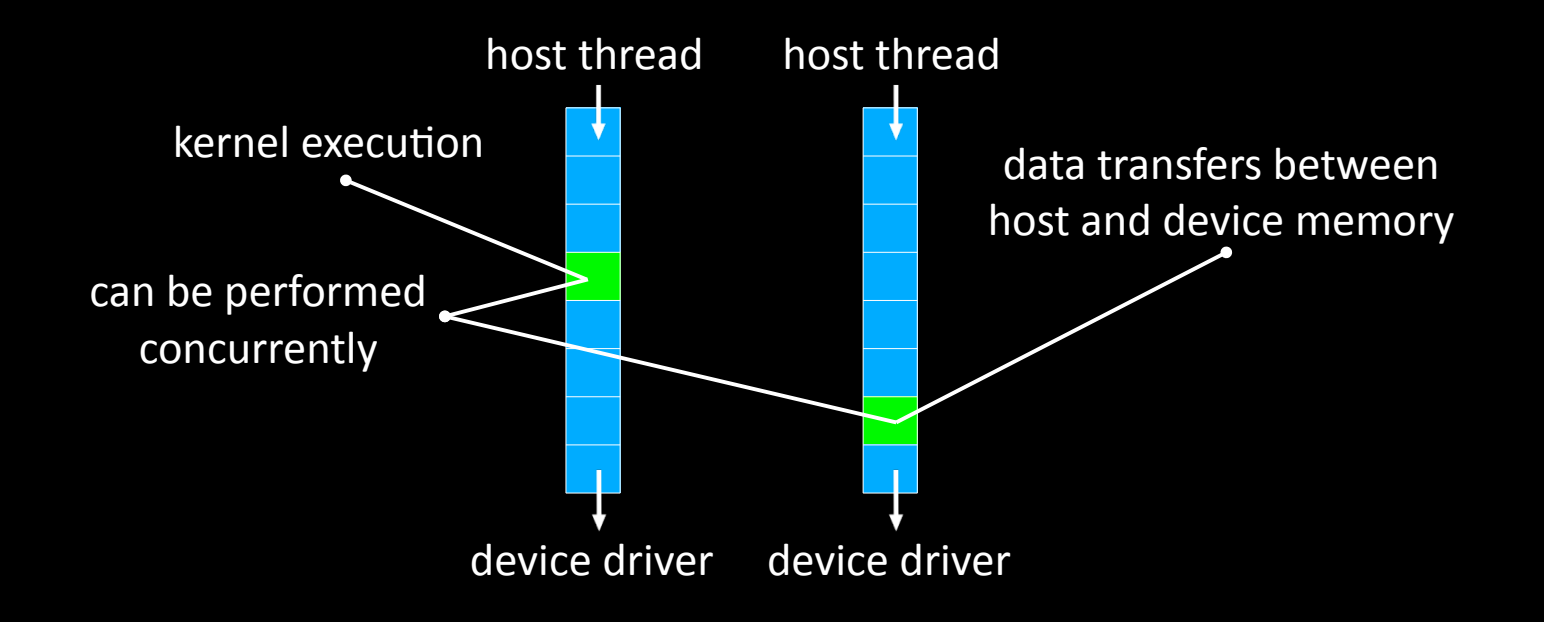

Overlap of data transfer and kernel execution transfer data between host page-locked memory and device memory and kernel execution can be performed concurrently

any application may query the hardware capability by calling the device manage function and checking the property flag

```
cudaDeviceProp deviceprop;
```

```
//query the device hardwared properties 
//the structure records all device properties 
cudaGetDeviceProperties(&deviceprop,0);
```

```
//check the overlapping is available or not 
if(!deviceprop.deviceOverlap) 
printf("cudaError:cannot overlap kernel and transfer\n");
```
Concurrent kernel execution some hardware can execute multiple kernels concurrently

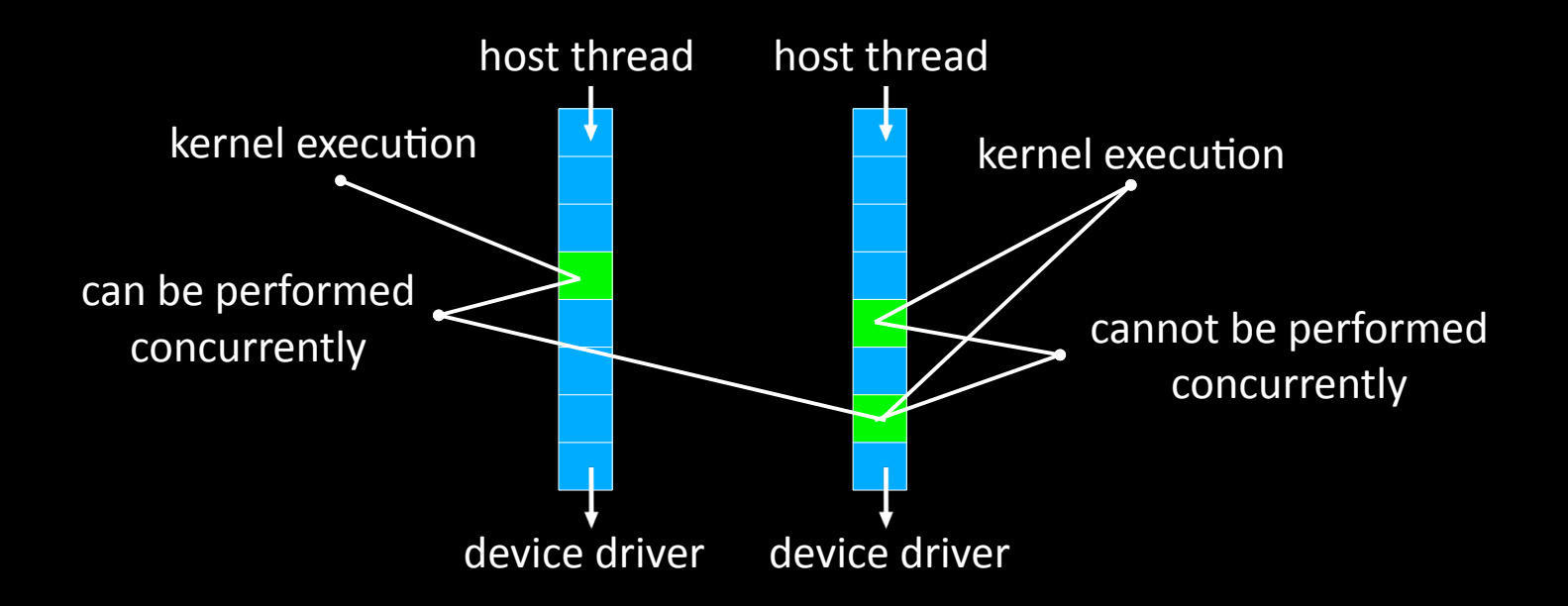

Concurrent kernel execution some hardware can execute multiple kernels concurrently

any application may query the hardware capability by calling the device manage function and checking the property flag

```
cudaDeviceProp deviceprop;
```
**//query the device hardwared properties //the structure records all device properties cudaGetDeviceProperties(&deviceprop,0);** 

**//check the concurent kernels is available or not if(!deviceprop.concurrentKernels) printf("cudaError:cannot use concurrent kernels\n");** 

Concurrent kernel execution some hardware can execute multiple kernels concurrently

any application may query the hardware capability by calling the device manage function and checking the property flag

the kernels that may use many textures or registers or shared memory are less likely to execute with other kernels concurrently

# Concurrent data transfer some devices can perform copy data from page-locked memory to device memory with copy data from device memory to host page-locked memory concurrently

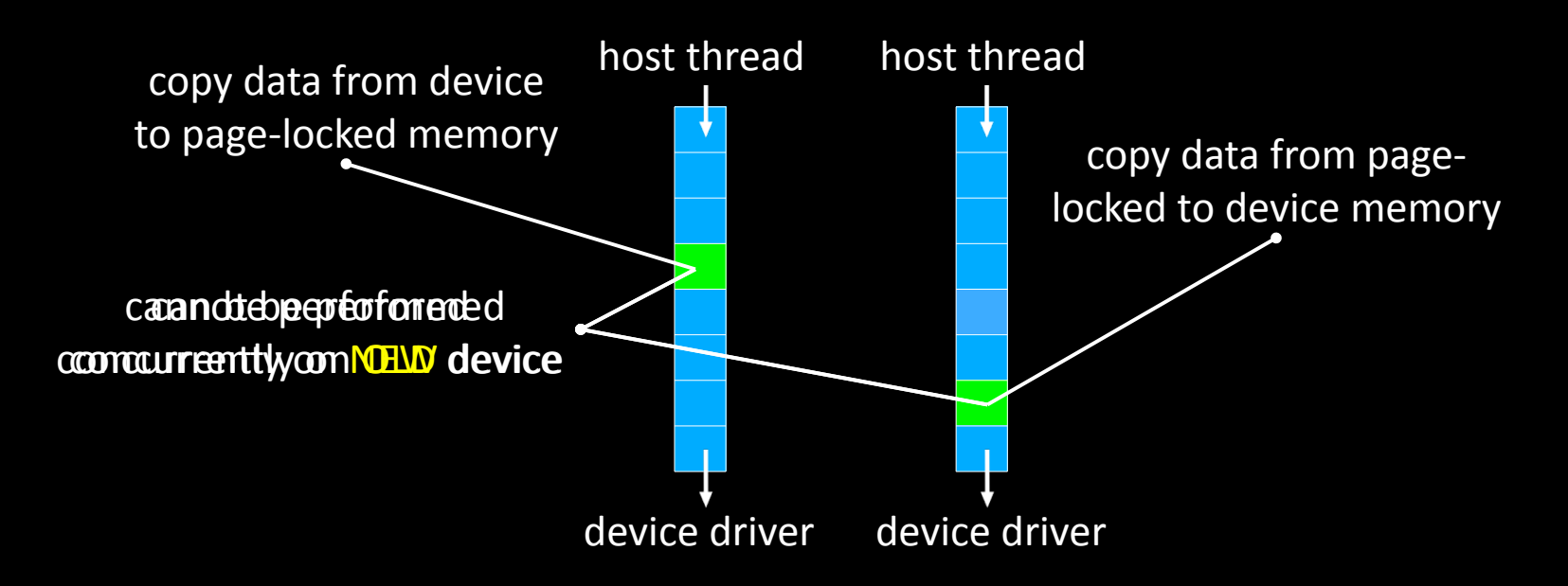

# ● Streams on the matrix-matrix multiplication

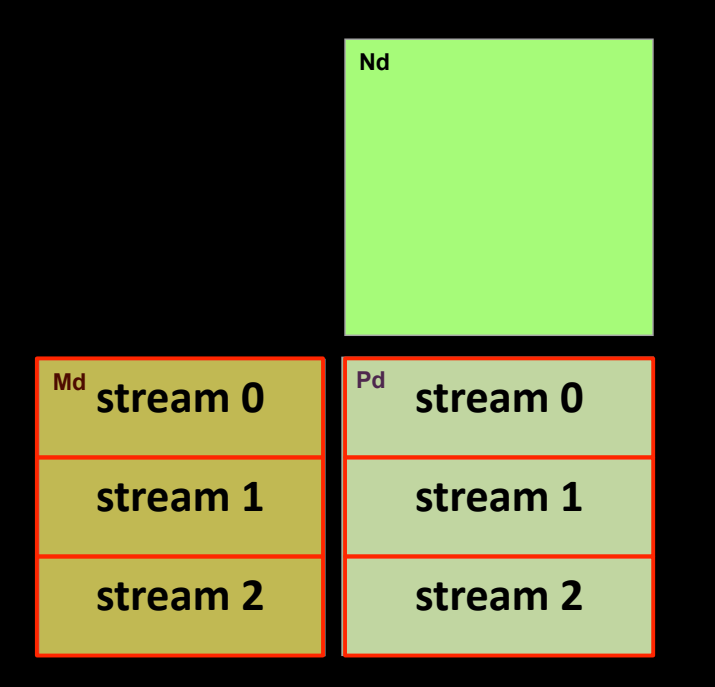

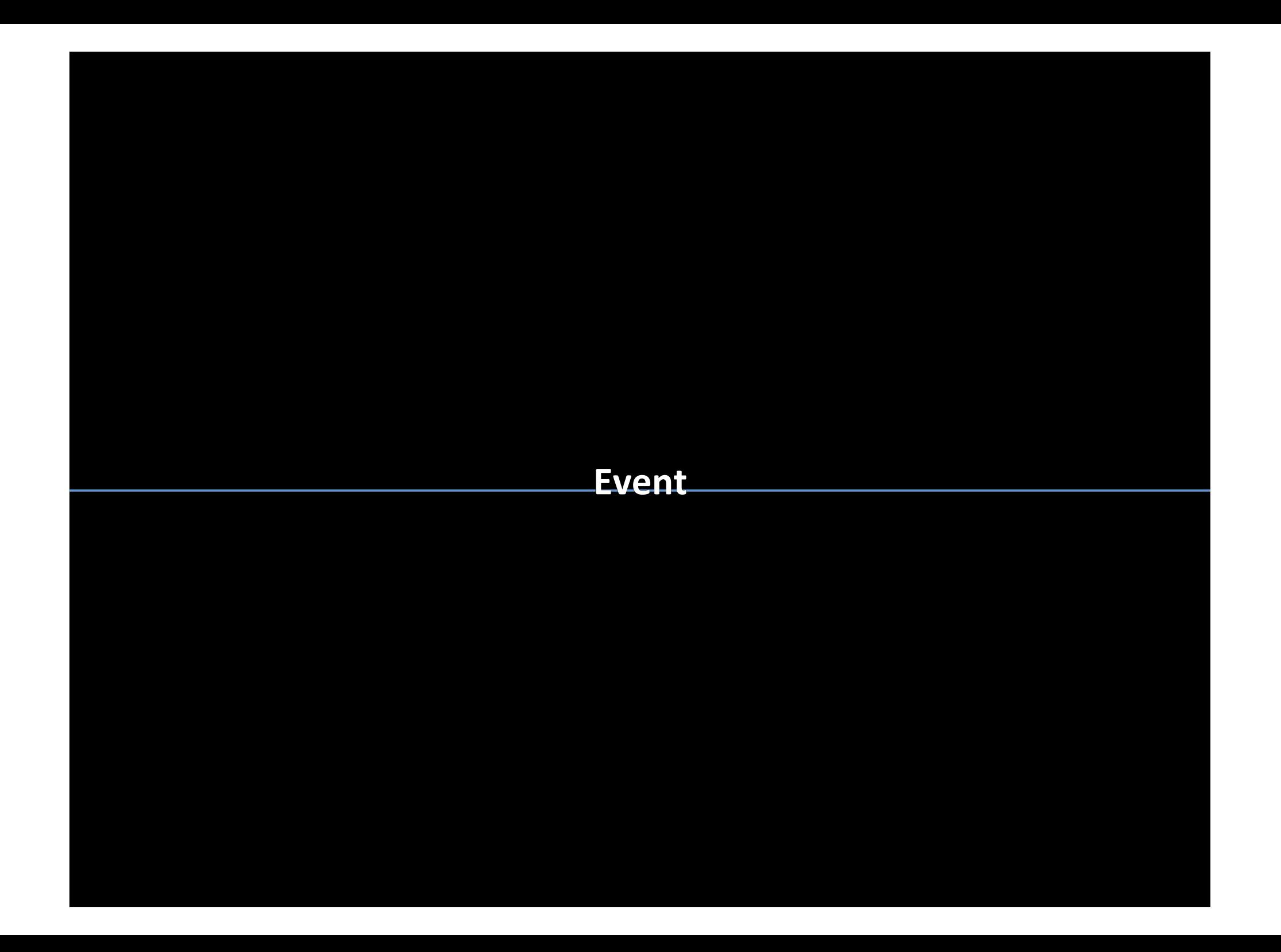

#### **Event%**

#### ● Event

the runtime provides a ways to closely monitor the device progress by letting the program record events at any point in the program

```
cudaEvent_t event1; 
cudaEvent_t event2;
```

```
//create and initialize event 
cudaEventCreate(&event1); 
cudaEventCreate(&event2);
```

```
//insert event recorder into stream 
cudaEventRecord(event1,stream); 
cudaEventRecord(event2,stream);
```

```
//destroy created event recorder 
cudaEventDestroy(event1); 
cudaEventDestroy(event2);
```
#### **Event**

### ● Event

#### cudaEventSynchronize()

this function blocks until the event has actually been recorded, since the event recorder is an asynchronous method

#### cudaEventQuery()

provide any applications with a way to know if one specific event recorder in the stream have completed, which returns cudaSuccess

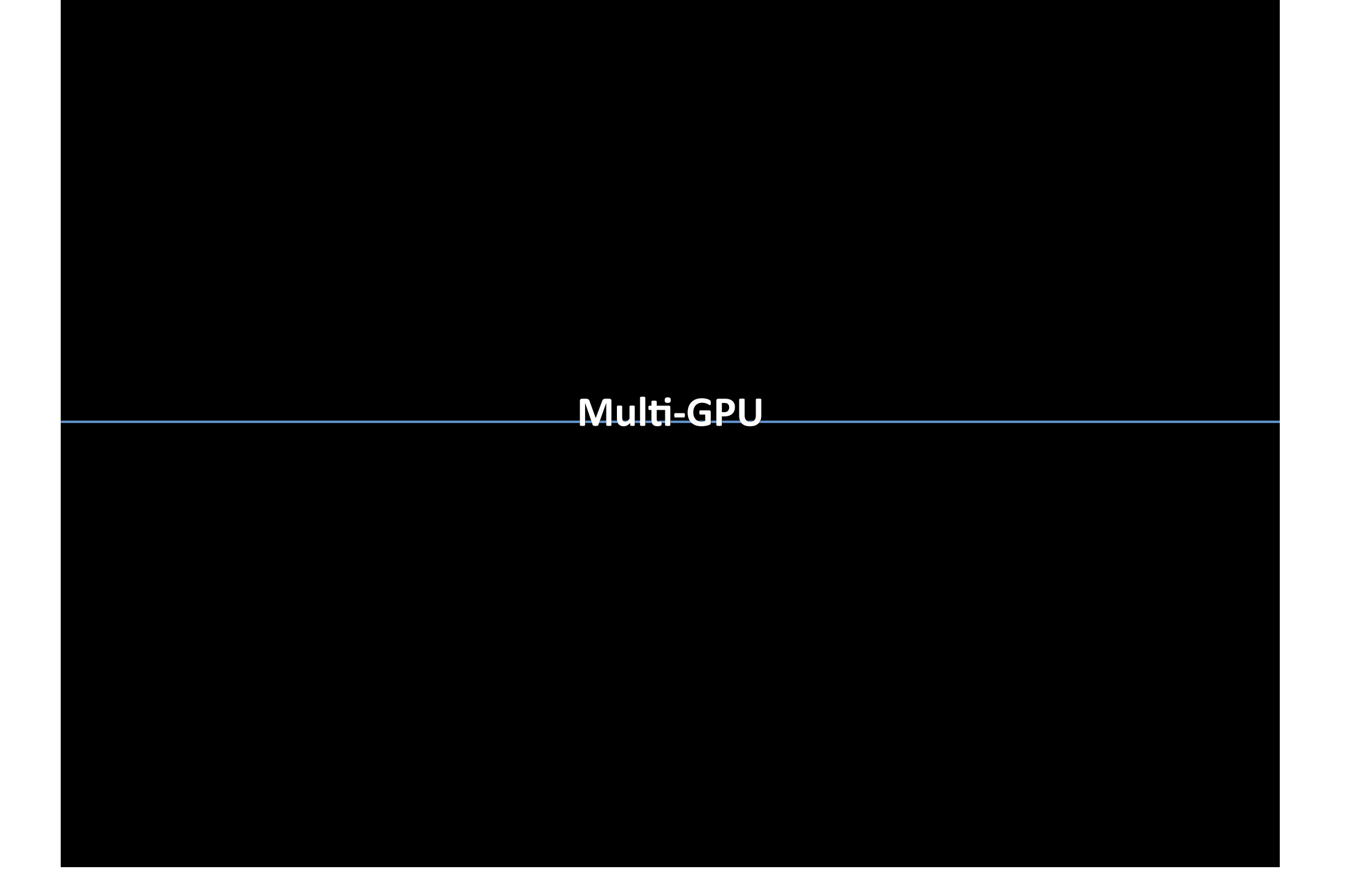

GPU can not share global memory

- one GPU can not access another GPUs memory directly
- application code is responsible for moving data between GPUs

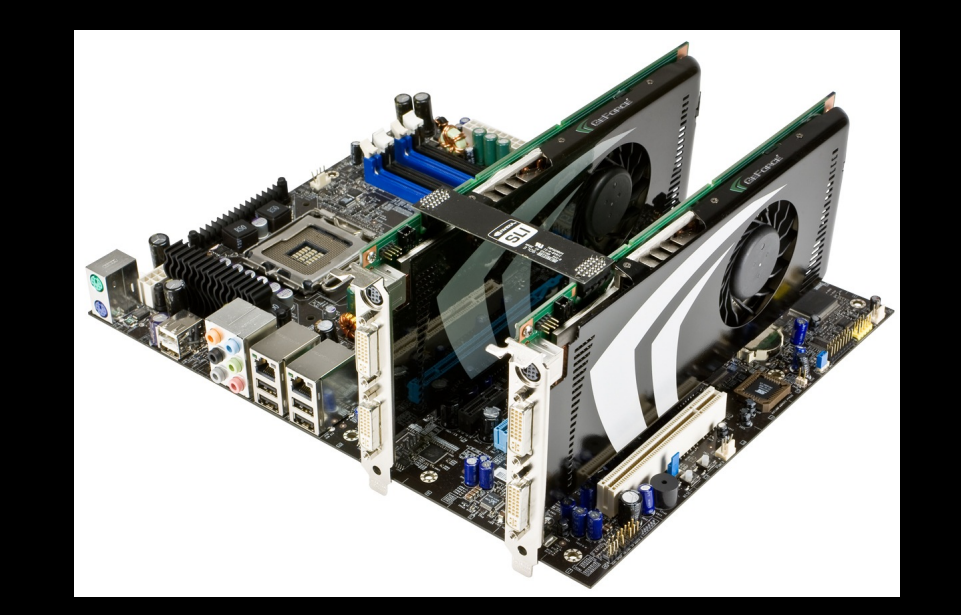

A host thread can maintain one context at a time - need as many host threads as GPUs to maintain all device - multiple host threads can establish context with the same GPU

hardware diver handles time-sharing and resource partitioning

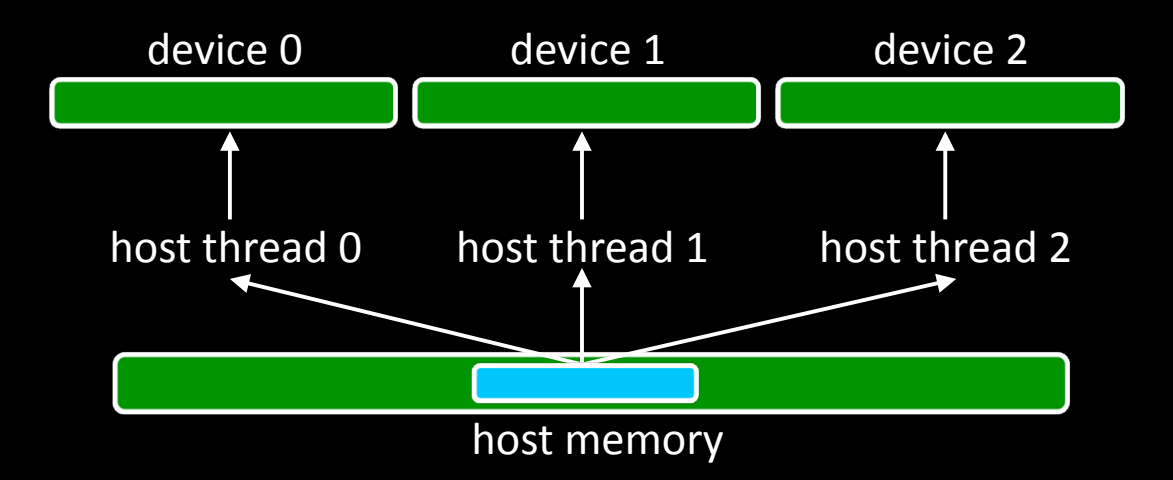

### • Device management calls

#### cudaGetDeviceCount()

returns the number of devices on the current system with compute capability greater or equal to 1.0, that are available for execution

#### cudaSetDevice()

set the specific device on which the active host thread executes the device code. If the host thread has already initialized he cuda runtime by calling non-device management runtime functions, returns error

must be called prior to context creation, fails if the context has already been established, one can forces the context creation with cudaFree(0)

#### cudaGetDevice()

returns the device on which the active host thread executes the code

#### • Device management calls

#### cudaThreadExit()

explicitly clean up all runtime-related resource associated with the calling host thread, any subsequent calls reinitializes the runtime, this function is implicitly called on the host thread exit

#### cudaGetDeviceProperties()

returns the properties of one specific device, this is useful when a system contains different devices in order to choose best devices

## **Reference**

- Mark Harris http://www.markmark.net/
- Wei-Chao Chen http://www.cs.unc.edu/~ciao/
- Wen-Mei Hwu http://impact.crhc.illinois.edu/people/current/hwu.php